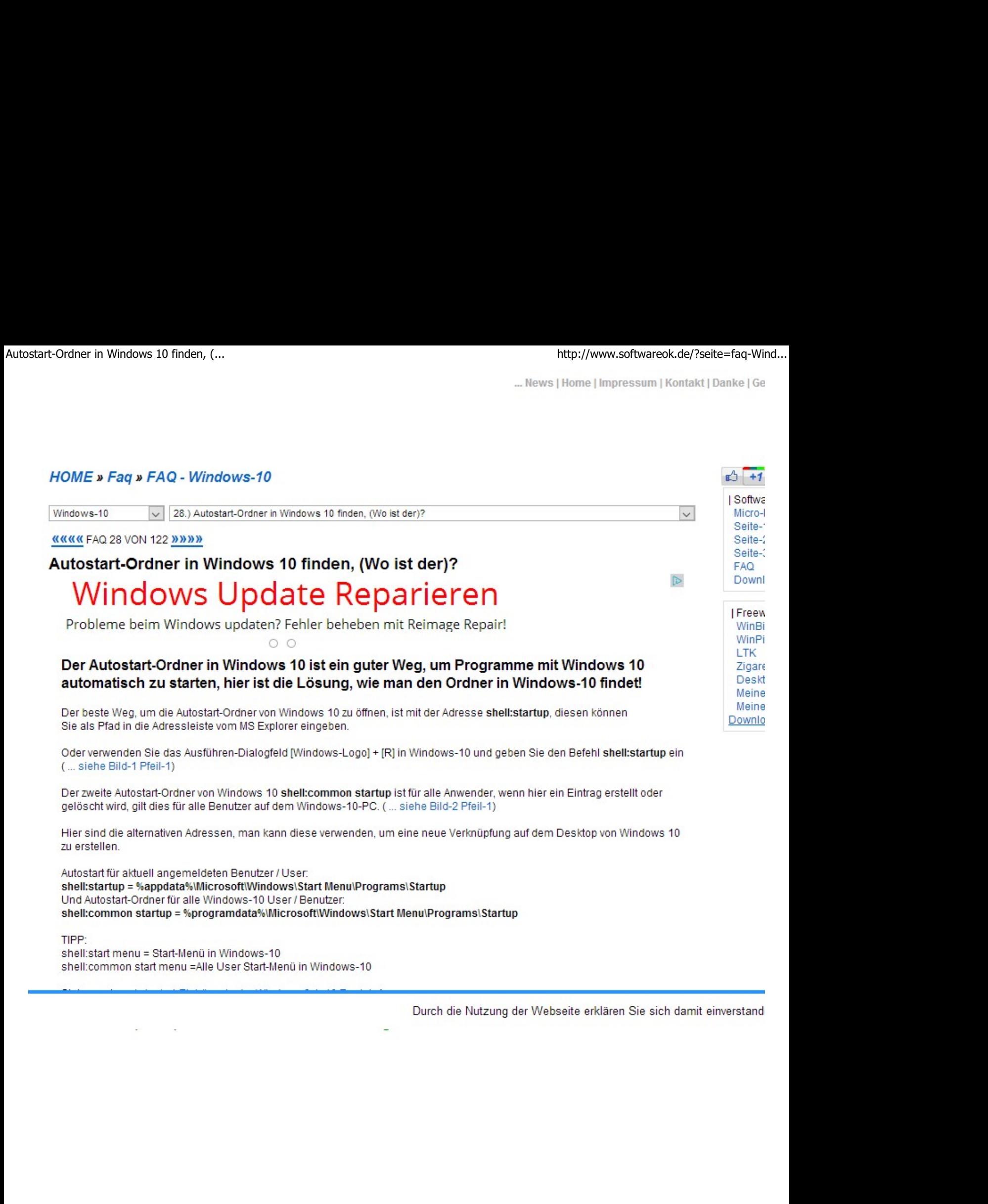

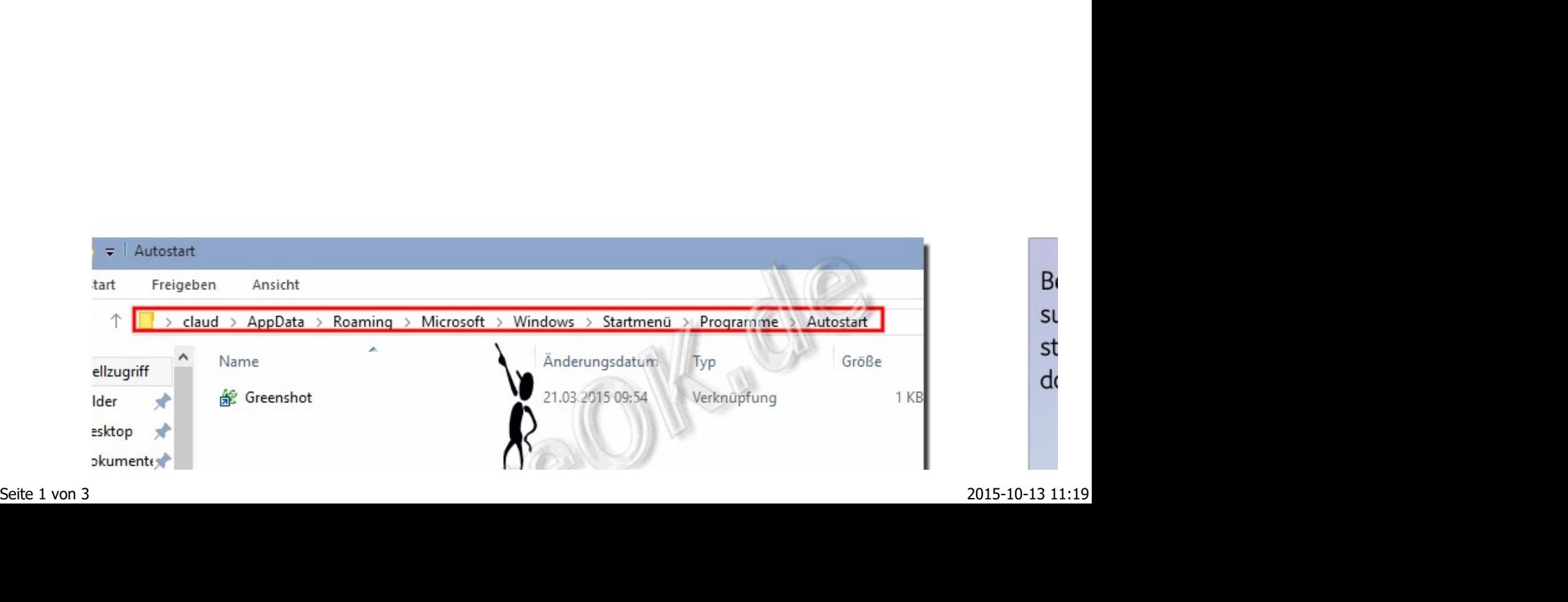

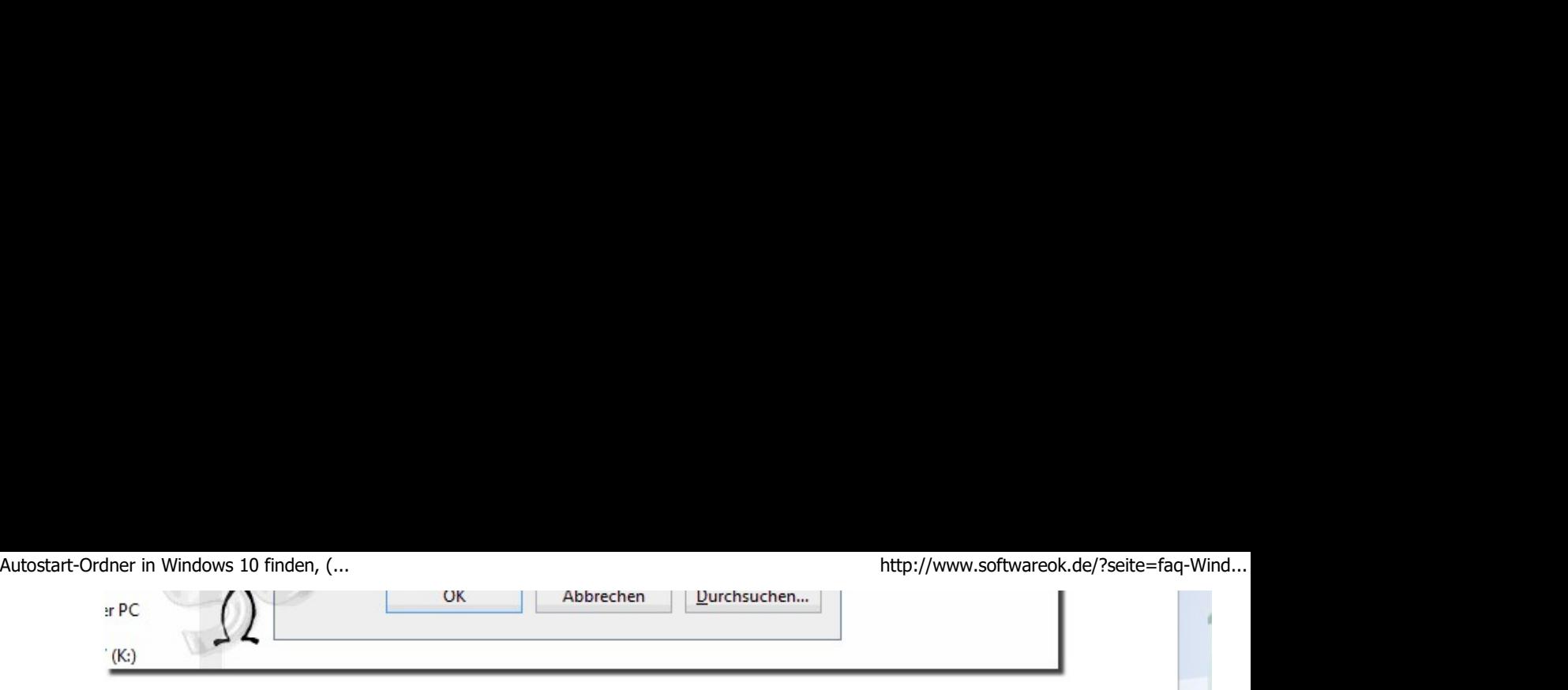

↑ Zum Anfang ↑

**Anzei** 

**WIND** 

2012

**WIND OEM** 

**VERSI** 

**WIND** 

**SQLU MICRO** 

**SERVE** 

**WIND** 

Partr

Gast

# (Bild-2) Autostart-Ordner Alle Benutzer in Windows!

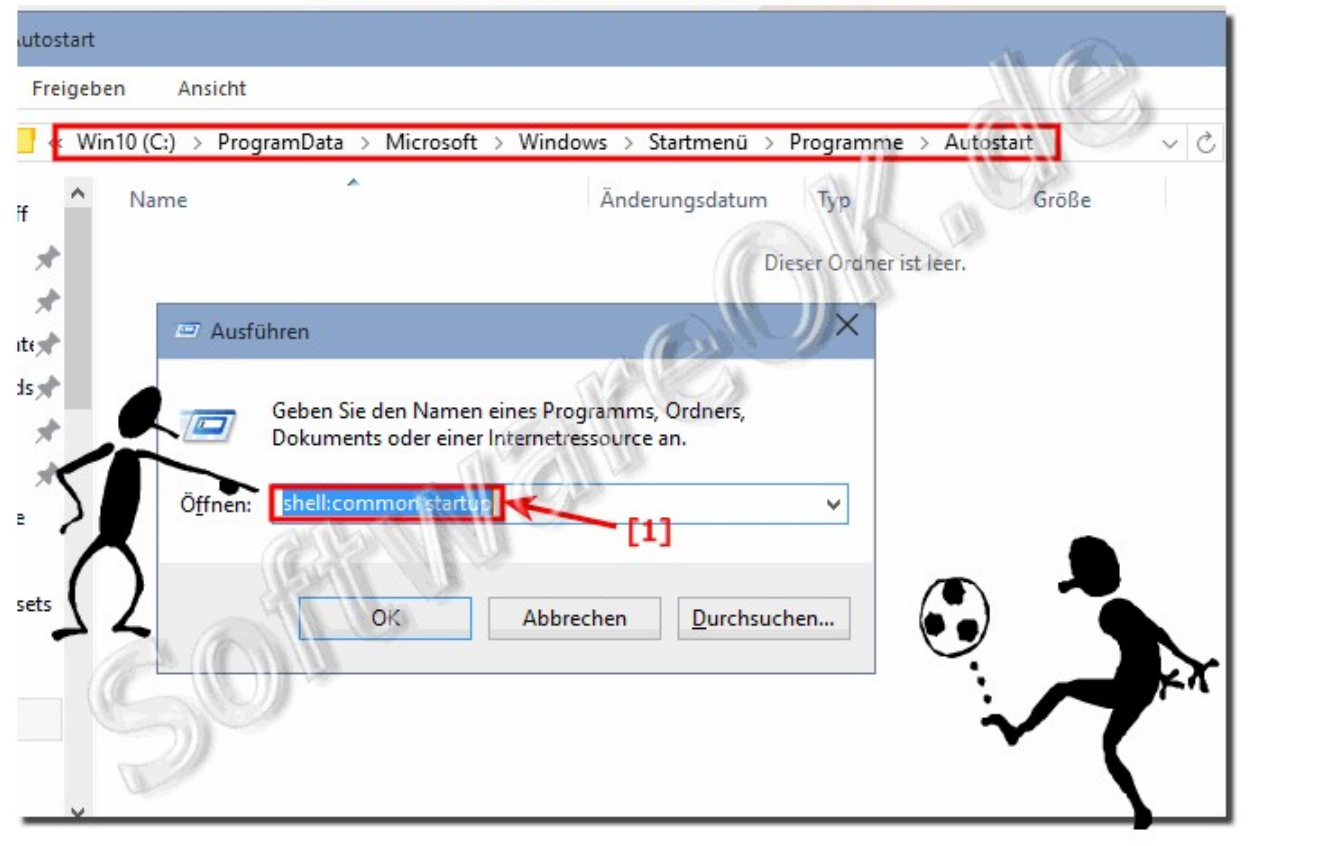

↑ Zum Anfang ↑

## FAQ 28: Aktualisiert am: 13 April 2015 21:41

## FAQ: Windows-10

- 23. Ändern des Mauszeigers und der Cursor-Größe unter Windows-10, (kleiner, größer)?
- 24. Benutzer-Wechsel in Windows 10 ohne Abmeldung?
- 25. Schnellen Benutzerwechsel bei Windows-10 verstecken!
- 26. Erstellen und verwalten von Benutzerkonten in Windows 10?
- 27. Wie ändert man den Administrator in Windows 10?
- 
- 
- 
- 
- 
- 

28. Autostart-Ordner in Windows 10 finden, (Wo ist den)? "<br>
29. Windows-10 Desktop-Ions aind as groß, warum, wie kann man das andem?<br>
30. Windows-10 Desktop-Ions aind as groß, warum, wie kann man das andem?<br>
31. Wie groß

- 
- Autostart-Ordner in Windows 10 finden, (... http://www.softwareok.de/?seite=faq-Wind...<br>
12. Windows 10 Autostart Ordner alle Benutzer?<br>
13. Automatisch öffnen Outlook 2013 in Windows 10?<br>
14. Wo finde ich bei Windows 10 d
	-
	-
	-
	- 17. Autostart Outlook 2013 Windows 10?
	- 18. Windows 10 update Autostart allusers?
	- 19. Wo ist bei Windows 10 das Autostart Verzeichnis?
	- 20. Programme automatisch mit Windows 10 starten?
	- 21. Outlook beim Programmstart unter Windows 10 direkt öffnen?
	- 22. Wie bekomme ich in Windows 10 eine Datei in Autostart?
	- 23. Win 10 wo ist der Autostart Ordner?
	- 24. Ordner automatisches öffnen Windows 10?
	- 25. Wo finde ich Startprogramme in Windows 10?
	- 26. Windows 10 apps in Autostart hinzufügen?
	- 27. Wo finde ich bei Win 10 die Autostart Gruppe?
	- 28. Autostart alle Benutzer Pfad Windows 10?
	- 29. Outlook automatisch starten Windows 10?
	- 30. Wo findet man bei Windows 10 den Autostartordner?
	- 31. Outlook 2013 Automatisch Starten unter Windows 10?

Keywords: windows, 10, zehn, autostart, ordner, finden, öffnen, alle, benuzer, Fragen, Antworten, Software

Quick-Link's: Verschieben Drucken kann nicht gelöscht werden Sicher Löschen LauschAngriff Home | Danke | Kontakt | Link | FAQ | eBlog | English-AV | Impressum | Translate | PayPal | PAD-s @ 2015 by Nenad Hrg softwareok.de · softwareok.com · softwareok.eu  $0.046$ 

Panikmache und Volksverdummung // Sicheres Löschen der Dateien, Ordner und Daten // 100% Sichers Löeschen // Windows Sie den Dateimanager Q-Dir? Warum nicht? // StressMyPC! Der kleine Stresstherapeut // Datei kann nicht gelt